**DOI**:10.13228/j. boyuan. issn1000-7571.009618

# 齿轮渗碳层碳含量分布的电子探针定量分析方法探讨

张晓菊,李建龙

(陕西法士特汽车传动工程研究院,陕西西安 710119)

摘 要:表面碳含量、渗碳层深度、碳含量分布等因素对渗碳齿轮的性能影响重大。实验以两 种不同渗碳工艺条件下的齿轮试样为研究对象,通过调整电子探针 X 射线显微分析仪工作条 件,确定试样表面碳含量、渗碳层深度及碳含量分布状态的定量分析方法最佳条件为:加速电 压 10 kV,电子束流 200 nA,束斑 20 µm。同时,将两齿轮心部碳含量测试结果与火花源原子 发射光谱仪测试结果进行了比对:将碳含量分布与硬度梯度进行了对照。结果表明:电子探针 分析仪测试得到的心部碳含量值与火花源原子发射光谱仪测试值相近;电子探针测试的两试 样碳元素分布趋势与在硬度计上检测的硬度梯度分布趋势相似。因此,利用电子探针 X 射线 显微分析仪,不仅能准确测定渗碳层碳元素的含量,而且能直观地反映出各渗碳工艺条件下样 件整个渗碳层碳元素含量的分布状况。

关键词:电子探针 X 射线显微分析仪;渗碳层;碳含量分布;定量分析 文献标志码: A 文章编号:1000-7571(2016)01-0067-04

齿轮作为传动系统重要组件,具有传动扭矩、改 变运行速度和旋转方向的作用,其在现代机械领域 中有着广泛的应用。目前,硬齿面齿轮已受到大多 数齿轮制造国家的普遍青睐。采用这种齿轮是提高 齿轮强度及承载能力的有效途径,也是齿轮传动的 主要发展趋势[1]。通过渗碳淬硬工艺[2-3]可获得硬 齿面齿轮,而其性能则主要取决于渗碳层表面碳含 量、渗碳层深度、碳含量分布等因素。因此,控制好 渗碳工艺,对增强齿轮受载能力、延长齿轮寿命有着 相当重要的意义。

电子探针 X 射线显微分析仪(EPMA),具有分 析元素范围广、样品制备简单、空间分辨本领高、无 损原位分析等优势,在显微结构分析领域有着广泛 的应用<sup>[4]</sup>。EPMA 分析技术可以将表面观察与成 分分析结合起来对材料进行多种形式的测试,其可 用于研究物质表面上的元素组成及其分布[5],是进 行齿轮渗碳质量监控的有效手段。

目前,钢中碳含量的测定主要采用高频红外碳 硫分析仪[6]和火花源原子发射光谱仪[7],但这两种 仪器只能测定碳含量,不能给出其含量的分布趋势。 因此,本文将电子探针分析技术应用于渗碳齿轮渗 碳层的碳含量分布测试,通过系统调整电子探针的

测试条件,得出了测定渗碳齿轮表面碳含量、渗碳层 深度、碳含量分布的最佳实验条件。采用不同方法 对齿轮渗碳层碳含量分布进行比对分析,结果满意。

## 1 实验部分

#### 1.1 主要仪器

EPMA-1720 型电子探针 X 射线显微分析仪 (日本岛津公司); PDA-8000 型光电直读光谱仪(日 本岛津公司); Tukon 2500 型全自动显微维氏硬度 计(美国威尔逊公司); DELTA 2218 型自动切割机 (美国标乐公司); MP 2A 型金相试样磨抛机(上海 光相制样设备公司)。

### 1.2 电子探针工作条件

仪器处于定量分析所要求的稳定状态(GB/T 15074)<sup>[8]</sup>:加速电压,10 kV;电子束流,200 nA;束 斑, 20 μm; 测试时间, 20 s.

## 1.3 试样的制备

实验齿轮 a、b 经不同渗碳淬硬工艺处理, 材料 牌号为 20CrMnTi。分别取齿轮任意一齿,沿径向 切开,见图 1。将试样切面在金相试样磨抛机上高 度抛光后,浸泡在无水乙醇中用超声波振动清洗。 清洗后,取出立即用吹风机吹干。在金相显微镜下

收稿日期: 2015-03-11

作者简介:张晓菊(1982-),女,工程师,硕士,主要从事金属材料理化分析工作;E-mail:258428886@qq.com

观察无磨痕、无污染后快速固定在样品台上,放入电 子探针待测,以免样品长时间暴露在空气中受到 污染。

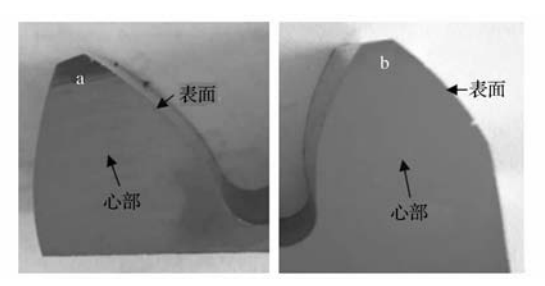

图 1 a、b齿轮示意图 Fig. 1 Schematic diagram of gear a and b

#### 1.4 标准样品的选择及制备

在分析合金钢样中碳时,选用一组与试样基体 结构和成分相近的标准样品,建立校准曲线,可避开 基体校正,提高分析精确度。本文选用的标准样品 为:机字 255A 20CrMnTi( $w(C) = 0$ . 223%,上海材 料研究所),低合金钢 GSB H40072-94(大冶特殊钢 股份有限公司)标准样品组中 1#、2#、4#及6#  $(w(C) = 0.406\%, 0.358\%, 0.072\%, 0.164\%)$ 

标准样品的制备方法与试样的制备方法相同。

# % 结果与讨论

#### 2.1 加速电压的选择

加速电压对特征 X 射线的强度有很大影响。 碳元素属于超轻元素<sup>[9]</sup>,只有 Kα线,没有其他线可 作分析线,为此,在保证相同束流、束斑条件下,调整 加速电压进行试验,结果见表 1。

# 表 1 不同电压下各标样的碳 Kα 强度值 Table 1  $K\alpha$  intensity of C in each standard sample

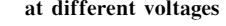

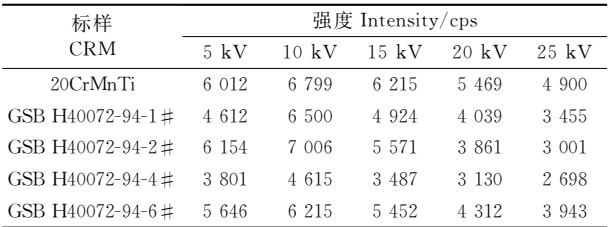

由表 1 可见:每个标样在不同的加速电压条件 下,产生的碳 Kα线系的特征 X 射线强度均不同。 对于同一标准样品,随着加速电压的增加,碳 Kα 强 度值先增大,再逐渐减小,当加速电压为 10 kV 时 碳的特征 X 射线强度值最高。

## 2.2 电子束流的选择

为保证测试结果的精度, 选择束流要使 X 射线  $- 68 -$ 

应在预定的计数时间内总计数超过 104[10]。为此, 在相同加速电压、束斑条件下,调整束流进行试验, 结果见表 2。

表 2 不同束流下各标样 10 s 计数时间内总计数 Table 2 Total counts of C in each standard sample at different current within 10 mins

| 标样                | 总计数 Total counts |        |        |  |
|-------------------|------------------|--------|--------|--|
| <b>CRM</b>        | 100 nA           | 200 nA | 300 nA |  |
| 20CrMnTi          | 66 499           | 68 976 | 72 025 |  |
| GSB H40072-94-1 # | 66 506           | 69 184 | 74 492 |  |
| GSB H40072-94-2 # | 65 031           | 69 270 | 74 200 |  |
| GSB H40072-94-4 # | 48 496           | 49 641 | 52 757 |  |
| GSB H40072-94-6 # | 53 059           | 55 462 | 56 369 |  |

由表 2 可见:每个标样在规定计数时间内的总 计数都随着束流的增大而增大,但由于碳元素的 X 射线来自样品表面极薄的一层,为避免因束流过大 而引起碳元素在测试表面沉积从而污染试样的现 象,本文采用 200 nA 为最佳束流值。

## 2.3 束斑的选择

束斑大小对元素的定量分析非常重要。分析 时,要保证束斑产生的激发尺寸不能超过待分析区 的尺寸;同时,束斑增大,则照射在试样单位面积上 的电子密度就会降低,激发元素出射的 X 射线强度 也就随之减弱。为此,在相同加速电压、束流条件 下,调整束斑大小进行试验,结果见表 3。

表 3 不同束斑下各标样的碳 Kα 强度值 Table  $3$  K $\alpha$  intensity of C in each standard sample at different beam sizes

| 标样                | 强度 Intensity/cps |            |            |            |
|-------------------|------------------|------------|------------|------------|
| <b>CRM</b>        | $10 \mu m$       | $20 \mu m$ | $30 \mu m$ | $50 \mu m$ |
| 20CrMnTi          | 2 5 1 4          | 4 9 9 8    | 4 0 3 2    | 3 7 2 9    |
| GSB H40072-94-1 # | 2468             | 5911       | 5 1 9 8    | 4 548      |
| GSB H40072-94-2 # | 2 787            | 5 1 4 9    | 4 562      | 4 326      |
| GSB H40072-94-4 # | 2 0 3 1          | 4 352      | 3624       | 3 1 3 3    |
| GSB H40072-94-6 # | 2468             | 4 983      | 4096       | 3 5 2 9    |

由表 3 可见:每个标样在不同的束斑条件下,产 生的碳 Kα线系的特征 X 射线强度均不同。对于同 一标准样品,随着束斑的增大,碳 Κα 强度值先增 大,再逐渐减小,当束斑大小为 $20 \mu m$ 时碳的特征 $X$ 射线强度值最高。

## 2.4 校准曲线的建立

在电子探针上对标准样品组进行 X 射线强度 值的测量。由标样 Kα线系 X 射线的强度和碳元素 含量绘制校准曲线,得校准曲线方程为  $y=4$  273  $x+2$  824,线性相关系数为 0.999 (见图 2)。利用该校准曲线,就可分析试样表面各位置的 碳元素含量,利用该测定值,进而绘制出从试样表面 至心部的碳元素含量分布图。

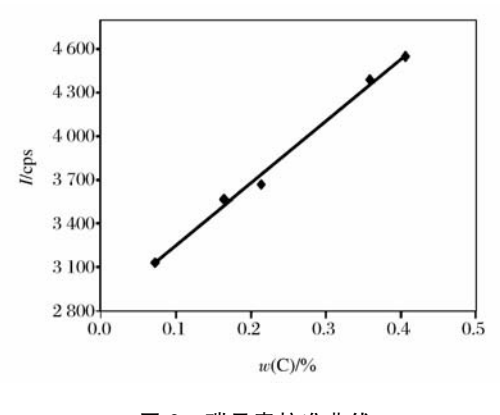

图 2 碳元素校准曲线 Fig. 2 Calibration curve of carbon

# 3 样品分析

# 3.1 EPMA 分析

对齿轮 a、b 按实验方法,选择 EPMA 测试软件 中的线扫描方法进行碳元素含量测定。从表面至心 部的碳元素含量分布见图 3。由图 3 可以看出:a 齿 轮表面碳质量分数为 0.8%左右,表面与心部碳元 素含量过度缓和, 在距表面 1.1 mm 左右碳质量分 数趋于稳定,为 0.2%左右;b 齿轮表面碳质量分数 为 0.7%左右,表面至心部碳元素含量下降急剧,在 距表面 0.3 mm 左右碳质量分数趋于稳定,为 0.2%左右,符合表面渗碳层厚,心部渗碳层薄的工 艺要求。

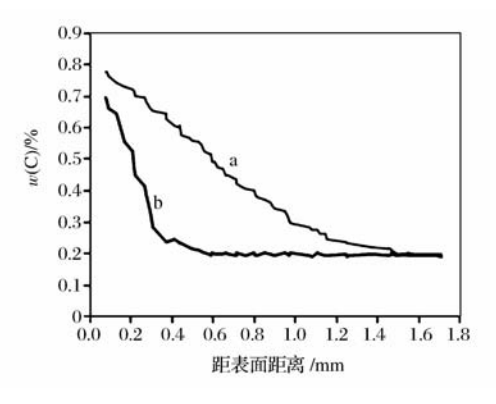

图 3 a、b齿轮的碳含量分布曲线

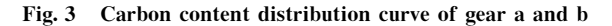

### $3.2 - \frac{1}{2}$  一致性验证

在火花源原子发射光谱仪上分别对 a、b 两齿轮 心部的碳元素质量分数进行测定,结果为 0.23%、 0.21%,这与电子探针分析仪测试心部碳含量值 相近。

在全自动显微维氏硬度计上对 a、b 两齿轮进行 硬度梯度测定,结果见图 4。由图 4 可以看出: a 试 样整个渗层的硬度分布均匀, 过渡平缓; b 试样渗碳 层硬度下降较为急剧。两试样的硬度梯度分布与电 子探针测试的碳元素分布变化趋势相同。

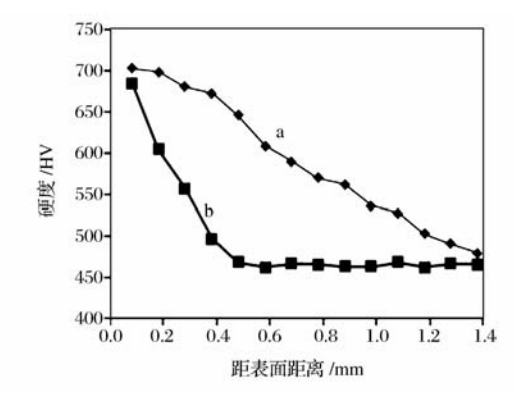

图 4 a、b 齿轮硬度梯度分布曲线

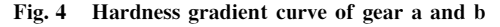

# 4 结语

通过试验发现,电子探针 X 射线显微分析仪可 以在准确测定渗碳齿轮碳含量的基础上,直观地给 出整个渗碳层碳元素含量的分布状态图,对准确评 价渗碳淬硬层的强化效果起到重要的指导作用,达 到改善和控制渗碳淬火工艺过程,控制并降低齿轮 发生齿面剥落和齿轮断裂,进而延长了齿轮的使用 寿命。

# 参考文献:

- [1] 陈善述. 汽车渗碳齿轮的疲劳强度与工艺最佳化[J]. 国 外金属热处理,1996,17(1-2):5-14,22.
- [2] 冯再新,张治民,周贤宾. 直齿轮渗碳层厚度分布与组织 改善技术途径 [J]. 中国机械工程, 2004, 15 (12): 1108-1110.

FENG Zai-xin, ZHANG Zhi-min, ZHOU Xian-bin. Technical approaches of improving carburized-case depth distribution and microstructure for gears [J]. China Mechanical Engineering, 2004, 15(12): 1108-1110.

- [3] 韩敏健. 气体渗碳工艺参数的优化[J]. 西安航空技术高 等专科学校学报, 2001, 19(3): 39-41. HAN Min-jian, The optimization of gas carburizing technique [J]. Journal of Xi' an Aerothechnical College,  $2001, 19(3)$ : 39-41.
- $\lceil 4 \rceil$ 徐萃章. 电子探针分析原理 $\lceil \text{M} \rceil$ . 北京:科学出版社,  $1990:150-420.$
- [5] 龚沿东. 电子探针 (EPMA) 简介 [J]. 电子显微学报,  $2010, 29(6)$ :578-580.

GONG Yan-dong. Electron probe X-ray micro-analyzer (EPMA) [J]. Journal of Chinese Electron Microscopy Society, 2010, 29(6): 578-580.

- [6] 李兰群,尹艳清. 高频感应燃烧-红外吸收法测定复合碳 硅锰铁合金中碳和硫[J]. 冶金分析, 2010, 30(6): 62-65. LI Lan-qun, YIN Yan-qing. Determination of carbon and sulfur in complex carbon ferro-silico-manganese alloy by high frequency-infrared absorption method[J]. Metallurgical Analysis, 2010, 30(6): 62-65.
- [7] 徐永林,梁潇,张东生.火花源原子发射光谱法测定取向 硅钢中碳硅锰磷硫[J]. 冶金分析, 2013, 33(10): 19-23. XU Yong-lin, LIANG Xiao, ZHANG Dong-sheng. Determination of carbon, silicon, manganese, phosphorus and sulfur in oriented silicon steel by spark source atomic e-

mission spectrometry [J]. Metallurgical Analysis, 2013,  $33(10).19-23.$ 

- $[8]$ 中华人民共和国国家质量监督检验检疫总局. GB/T 15074-94 电子探针定量分析标准方法通则[S]. 北京: 中国标准出版社,1994.
- $[9]$  毛允静. 钢中低碳的电子探针定量分析 $[J]$ . 冶金分析,  $2003, 23(1)$ : 59-62. MAO Yun-jing. Electron probe quantitative analysis of low carbon in steel[J]. Metallurgical Analysis, 2003,23  $(1): 59-62.$
- $[10]$ 中华人民共和国国家质量监督检验检疫总局. GB/T 15247-1994 碳钢和低合金钢中碳的电子探针的定量 分析方法 灵敏度曲线法(检量线法)[S]. 北京:中国标 准出版社,1994.

# Discussion on the quantitative analysis method of carbon content distribution in carburized coating of gears by electron probe X-ray micro-analyzer

ZHANG Xiao-ju, LI Jian-long

(Shaanxi Fast Gear Auto Drive Engineering Research Institute, Xi'an 710119, China)

Abstract: The property of carburized gear were greatly affected by surface carbon content, carburized coating thickness and carbon content distribution. Two gear samples with different carburizing process conditions were used as research object. The quantitative analysis of surface carbon content, the carburized coating thickness and the carbon content distribution state was conducted by adjusting the working conditions of electron probe X-ray micro-analyzer. The optimal conditions were obtained as follows: the acceleration voltage was 10 kV, the electron beam current was 200 nA and the beam size was 20  $\mu$ m. Meanwhile, the determination results of carbon content in center of two gears were compared with those obtained by spark source atomic emission spectrometry. The carbon content distribution and hardness gradient were also compared. The results showed that the measured results of carbon content in center of samples by electron probe analyzer were closed to those obtained by spark source atomic emission spectrometry. The carbon distribution tread of two samples tested by electron probe was similar to the hardness gradient distribution tread obtained by the hardness meter. Therefore, the carbon content in carburized coating could be accurately determined by electron probe X-ray micro-analyzer. Moreover, the carbon content distribution in whole carburized coating of sample with different carburizing process conditions could be intuitively reflected.

Key words: electron probe X-ray micro-analyzer; carburized coating; carbon content distribution; quantitative analysis